## Indian Institute of Tropical Meteorology, Pune – 411008

Instructions to fill up the online form for recruitment Research Associates and Research Fellows purely on temporary basis at this Institute (Advt. No. PER/02/2018)

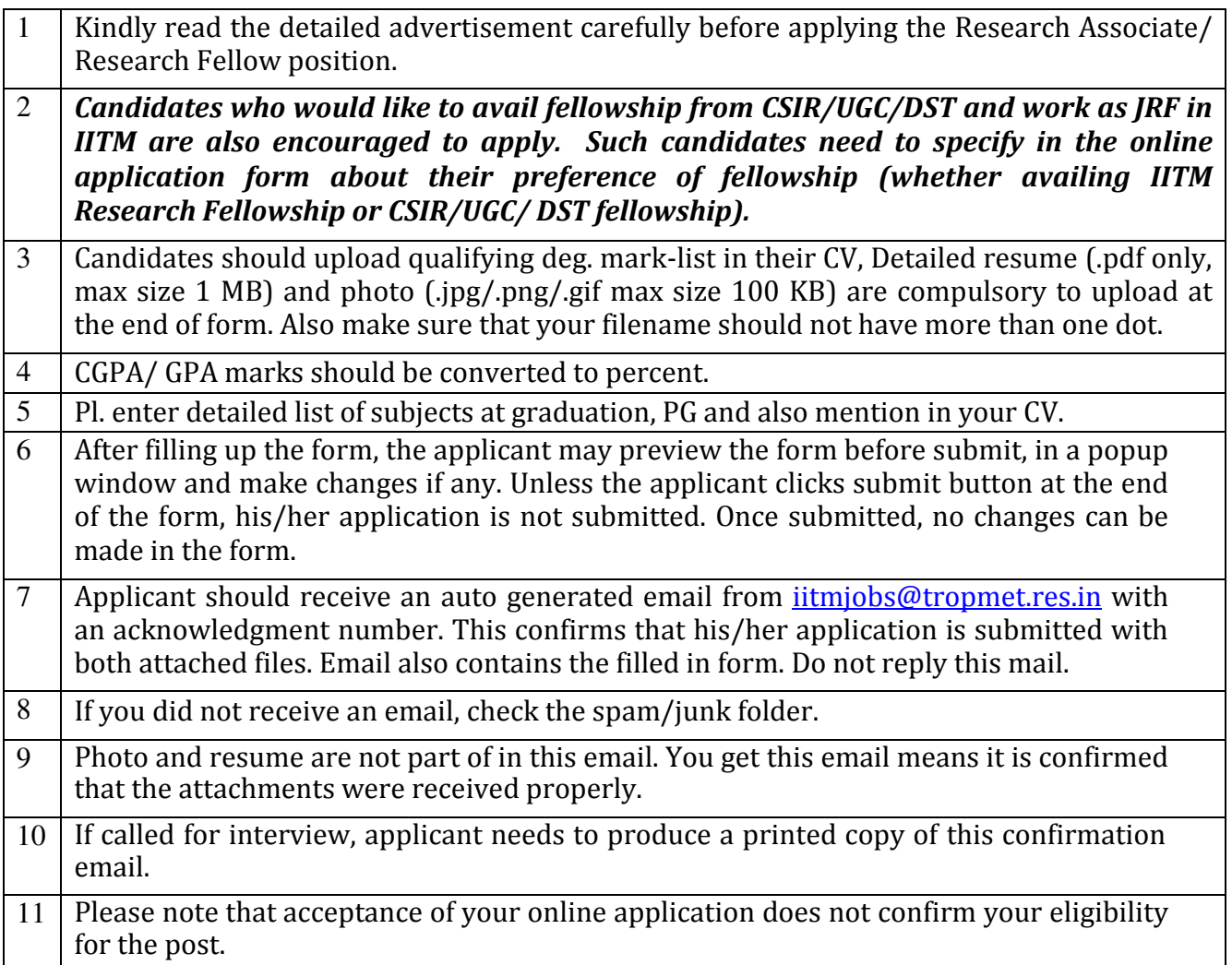

Link for online form http://www.tropmet.res.in/~cdd/job/rarf-2018.php

For problems related to form-filling, contact swati@tropmet.res.in